# *Rivista di diritto romano*

## **CRITERI EDITORIALI**

## **CARATTERI E DIMENSIONI**

**1. Il tipo di carattere utilizzato è Garamond. I testi possono essere consegnati anche utilizzando altri font, ma nei file contenenti greco il Times New Roman va utilizzato solo per il greco:**

11 punti per il testo;

10 punti per il testo delle fonti nel corpo della pagina;

10 punti per il testo del sommario iniziale (se previsto);

9,5 punti per il testo di nota.

**1.1. Per il greco è indispensabile l'utilizzo del font Times New Roman Unicode. Il testo in caratteri latini va distinto dal greco utilizzando un font differente.**

## **PRINCIPALI CRITERI DI CITAZIONE E REGOLE GENERALI DI IMPAGINAZIONE**

#### **2. Nomi di autori, curatori, editori etc. in maiuscoletto.**

**Prima citazione:** iniziale del nome, città e anno (seguiti da virgola); 'p'. per pagina o pagine (è ammessa l'indicazione dell'intervallo di pagina), 'c.' per colonna o colonne, 'nt.' per nota e note; 's.' per seguente o 'ss.' per seguenti.

**Titoli dei lavori e opere in corsivo; nome della Rivista o del Volume in corsivo, numero della Rivista o del Volume in numeri arabi.** 

## **NON** digitare **i cognomi in MAIUSCOLO: il MAIUSCOLETTO va ottenuto applicando il formato 'maiuscoletto' al Maiuscolo/minuscolo):**

Es.:

A. GUARINO, *Ius Quiritium*, in *Iura*, I, 1959, p. 265 ss., ora in *Le origini quiritarie. Raccolta di scritti romanistici*, Napoli, 1973, p. 203 ss.**;** oppure: A. GUARINO, *La normazione arcaica* (1969), in *Le origini quiritarie. Raccolta di scritti romanistici*, Napoli, 1973, p. 203 ss.

poi: GUARINO, *La normazione*, cit., p. 204 s.

R. LAMBERTINI, *Lapis crescere potest: i frutti del regno minerale*, in *AG*, 204, 1984, p. 97 ss.

G. PUGLIESE, *Usufrutto (diritto romano)*, in *NNDI*, 20, Torino, 1975, p. 316.

**2.1. Nel caso di lavori particolarmente lunghi, o se in ogni caso si teme che il lettore abbia difficoltà a ritrovare il riferimento iniziale, indicare pure tra parentesi, dopo cit., il numero della nota in cui compare la prima citazione:**

Es.: GUARINO, *La normazione*, cit. (nt. 121), p. 204 s.

#### **2.2. Pluralità di autori: separarli con una virgola. Doppio luogo di pubblicazione: separare i nomi di città con un trattino senza spaziare:**

Es.: C. FERRINI, G. PULVIRENTI, *Le servitù*, I, Napoli-Torino, 1908, p. 2 ss.

#### **2.3. Edizione in apice (tondo e non corsivo):**

Es.: G. GROSSO, G. DEIANA, *Le servitù prediali* 3, Torino, 1963, I, p. 7.

## **2.4. Opere miscellanee (Atti, Onoranze): titolo del contributo in corsivo, nome dell'opera in corsivo e eventuali curatori tra parentesi in Maiuscoletto, eventuale numero in arabo, anno in arabo, pagina (separati da virgola):**

Es.:

M. TALAMANCA, *Lo schema 'genus-species' nelle sistematiche dei giuristi romani*, in *La filosofia greca e il diritto romano. Colloquio italo-francese (Roma, 14-17 aprile 1973)*, 2, Roma, 1976-1977, p. 273 nt. 737.

C. SANFILIPPO, *Odium fructuari*, in *Studi E. Volterra*, 4, Milano, 1971, p. 384.

M. VEGETTI, *Anima e corpo*, in *Il sapere degli antichi* (*cur.* M. VEGETTI), Torino, 1985, p. 201 ss.

**2.5. Riviste: titolo del contributo in corsivo, nome/sigla della rivista in corsivo, annata in arabo, anno in arabo, pagina (separati da virgola):** 

Es.:

T. GIARO, *Dogmatische Wahrheit und Zeitlosigkeit in der römischen Jurisprudenz*, in *BIDR*, 90, 1987, p. 69 s.

J. LINDERSKI, *Partus ancillae. A vetus quaestio in the light of a new inscription*, in *Labeo*, 33, 1987, p. 192 ss.

**Per le sigle delle riviste** ci si attiene, di regola, a L'*Année Philologique*, con l'eccezione delle abbreviazioni correnti per le riviste romanistiche (es. la *Zeitschrift der Savigny-Stiftung für Rechtsgeschichte – Romanistische Abteilung* è abbreviata in *ZSS*, gli *Annali del Seminario Giuridico dell'Università di Palermo* si abbreviano in *AUPA* e così via elencando).

Le riviste non universalmente note e le pubblicazioni non incluse fra le riviste scientifiche vanno indicate per esteso.

## **2.6. Traduzioni: prima l'edizione originale poi, tra lineette, la traduzione italiana:**

Es.:

O. HÖCKMANN, *Antike Seefahrt*, München, 1985, trad. it. – *La navigazione nel mondo antico* –, Milano, 1988, p. 122 ss.

## **2.7. Recensioni che non abbiano un titolo autonomo:**

Es.: J. PARTSCH, Rec. di O. Lenel, *Das Edictum perpetuum*, in *ZSS*, 31, 1910, p. 430 s.

## **2.8. Edizioni di fonti (se necessario, meglio citarle per esteso):**

Es.: Enn., *ann. fr.* 9.314 (*Ennianae poesis reliquiae*, ed. J. VAHLEN, 1903, p. 56).

#### **2.9. Rinvii:**

Es.: Cfr. *supra*, nt. 81 **–** Cfr. *infra*, § 18 **–** Si veda … **(o** si vedano … **): evitare** 'v.' **e simili**

## **CITAZIONI DI TESTI**

## **3. Le citazioni di passi latini vanno in corsivo NON virgolettato:**

Es.:

… infatti Paolo (D. 23.5.1 pr.) afferma che *lex Iulia de fundo dotali cessat*, implicando con ciò …

… si può perciò concludere che l'inciso *per hac … convenit* costituisca un glossema …

## **3.1. Il greco non va MAI in corsivo e mai fra virgolette.**

**3.2. Come segno di fine verso o di fine linea nelle epigrafi utilizzare la barra verticale |**.

## **3.3. Le citazioni di autori moderni e le traduzioni vanno invece racchiuse fra virgolette basse a caporale («…»): non usare dunque i segni " ", ma quelli « »:**

Es.: … Bonfante premette che «l'idea di parte di cosa è un concetto economico-sociale», intendendo …

## **3.4. L'utilizzo di ' ' (se in latino) e di « » (se in lingue moderne) è consentito per la parola che costituisce la nozione, il concetto, o lemma di cui si spiega il significato:**

Es.: … il significato di «frutto» è chiarito…, … l'accezione tecnica di '*indefensio*' risulta …, … guardando al concetto di '*gens* ' si nota come ….

## **3.5. I testi latini isolati dal testo e rientrati rimangono in tondo e senza apici.**

## **3.6. Se all'interno di una parentesi è necessario inserire un'altra parentesi, quest'ultima diventa quadra: ( [ ] ):**

Es.: Cfr.anche A. ERNOUT, A. MEILLET, *Dictionnaire étymologique de la langue latin. Histoire des mots*, 4 [rist.: cur. J. ANDRÉ], Paris, 1994, s.v. *frumen*, p. 256)

**3.7. Abbreviazioni** (il meno possibile): s.v. – cd. – etc.

**3.8. Paragrafi:**  $\binom{6}{5}$  o  $\binom{6}{5}$  se sono più d'uno  $\binom{6}{5}$  5-7 –  $\binom{6}{5}$  ss. –  $\binom{6}{5}$  e 7).

## **CITAZIONI DI FONTI**

**4. Per le abbreviazioni relative ai testi greci ci si attiene al Liddell-Scott-Jones,** *A Greek English Lexicon***, Oxford, 1940; per le abbreviazioni relative ai testi latini ci si attiene al** *Thesaurus linguae Latinae***, Lipsiae, 1900.**

**4.1. Gli estremi dei passi vanno indicati sempre in cifre arabe. Per separare libro, capitolo, paragrafo, versetto o rigo, si usi il punto fermo, non seguito da spazio. Il titolo dell'opera va in corsivo con l'iniziale in Maiuscolo:** 

Es.: Liv. 2.14.3.

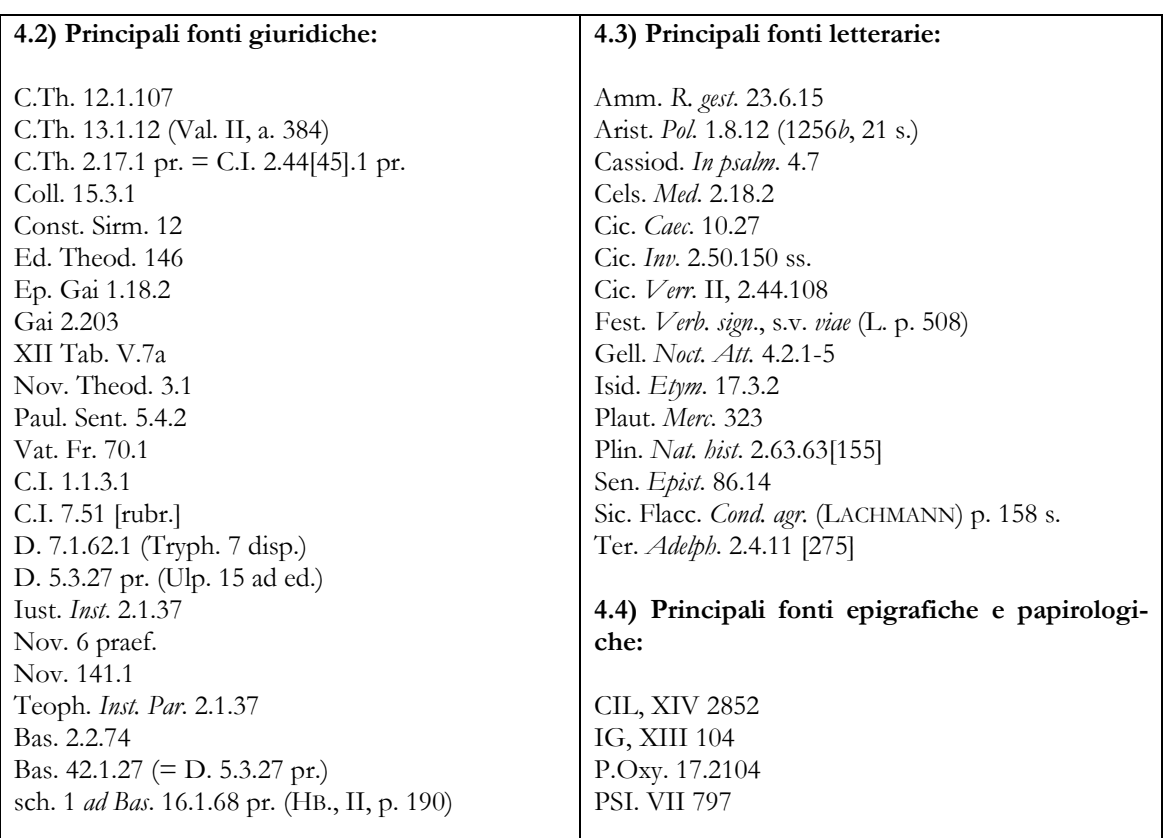

## **CAPOVERSI, NOTE, SOMMARIO, PARAGRAFI NUMERATI**

**5. Capoversi: rientrati a meno che siano preceduti da una riga vuota (come nel caso dell'inizio di un paragrafo ovvero dopo una citazione). Impostare su tutto il testo un 'rientro di prima riga' di 0,8 cm.: in questo modo tutti i capoversi del testo risulteranno automaticamente rientrati. Tale rientro va eliminato dai capoversi preceduti da riga vuota portandone l'inizio a margine. 5.1. Citazioni di passi da isolare dal testo con interlinea vuota (precedente e seguente): in corpo minore, tutti rientrati con capoversi allineati a margine. Impostare nel formato paragrafo un 'rientro a sinistra' di 0,8 cm. eliminando il 'rientro di prima riga'.**

**Per ottenere i rientri NON utilizzare né spaziature né tabulazioni ma esclusivamente la procedura sopra descritta.** 

Es.:

Tale osservazione assume particolare rilievo una volta considerato il significato del termine '*stagnum'*, di cui è presente una definizione nel seguente passo del Digesto:

D. 43.14.1.4 (Ulp. 68 ad ed.): Stagnum est, quod temporalem contineat aquam ibidem stagnantem, quae quidem aqua plerumque hieme cogitur.

Il testo è collocato nel titolo riguardante l'interdetto '*ut in flumine publico navigare liceat*'. Tale interdetto era volto a impedire che taluno ostacolasse o rendesse impossibile …

**6. Note: numerazione progressiva dall'inizio alla fine del testo.** 

**Nel testo: numero di nota in apice non spaziato dalla parola che precede. A piè di pagina: numero in apice con capoverso rientrato (rientro a sinistra di 0,8) seguito da parentesi di chiusura**: Es.: 12).

**6.1. Evitare per quanto possibile di andare a capo nelle note, e di citare passi staccandoli da quanto precede e segue.**

**6.2. Liste di fonti o di autori: evitare di far seguire ogni riferimento da un punto e virgola (specie se le citazioni sono tutte rette da un 'si vedano' o da un 'cfr.' iniziale), ma separarli con virgole (o 'e'** *et similia***).** 

Es:

… si vedano GUARINO, *La normazione*, cit., p. 205 s., SANFILIPPO, *Odium fructuarii,* cit., p. 390 e nt. 7, e T. GIARO, *Dogmatische Wahrheit und Zeitlosigkeit in der römischen Jurisprudenz*, in *BIDR*, 90, 1987, p. 69 s.

… si vedano D. 14. 5.2 pr., D. D. 32.49.3 e D. 38.16.3.8.

**7. Il sommario va redatto facendo seguire al numero del paragrafo semplicemente un punto, e separando un paragrafo dall'altro con una lineetta. I paragrafi vanno numerati cominciando da 1 ed evitando lo 0, così come numerazioni doppie tipo 1.1, 1.2 etc.**

Es.:

1. Lo stato della dottrina ― 2. Il problema nella letteratura più antica ― 3. Le fonti letterarie in materia – 4. Le fonti giuridiche …

**8. Ogni paragrafo numerato va preceduto da una interlinea vuota e deve iniziare con il numero puntato seguito subito dopo dal testo. La prima riga va allineata a margine (come sempre quando preceduta da una riga vuota) e non rientrata come di norma nei capoversi.**

Es.:

2. Per quanto riguarda invece le fonti giuridiche in materia, non sono poche le questioni poste dall'uso promiscuo dei due termini.

Per quanto riguarda il primo di essi …

## **CONSEGNA DEI FILE**

**9. I file word dei lavori proposti alla Rivista vanno inviati a: rivistadirittoromano@ledonline.it accompagnati da:**

**- File PDF di controllo creato sullo stesso computer dove è stata salvata l'ultima versione del file word (indispensabile per il greco)**

**- Abstract in lingua italiana e in lingua inglese: l'abstract in inglese deve contenere anche la traduzione del titolo.**

**- 'Dichiarazione degli Autori', da compilare e firmare a mano e inviare scansionata: il documento è disponibile al link [https://www.ledonline.it/ledonline/Led-on-Line-autori.pdf.](https://www.ledonline.it/ledonline/Led-on-Line-autori.pdf)**